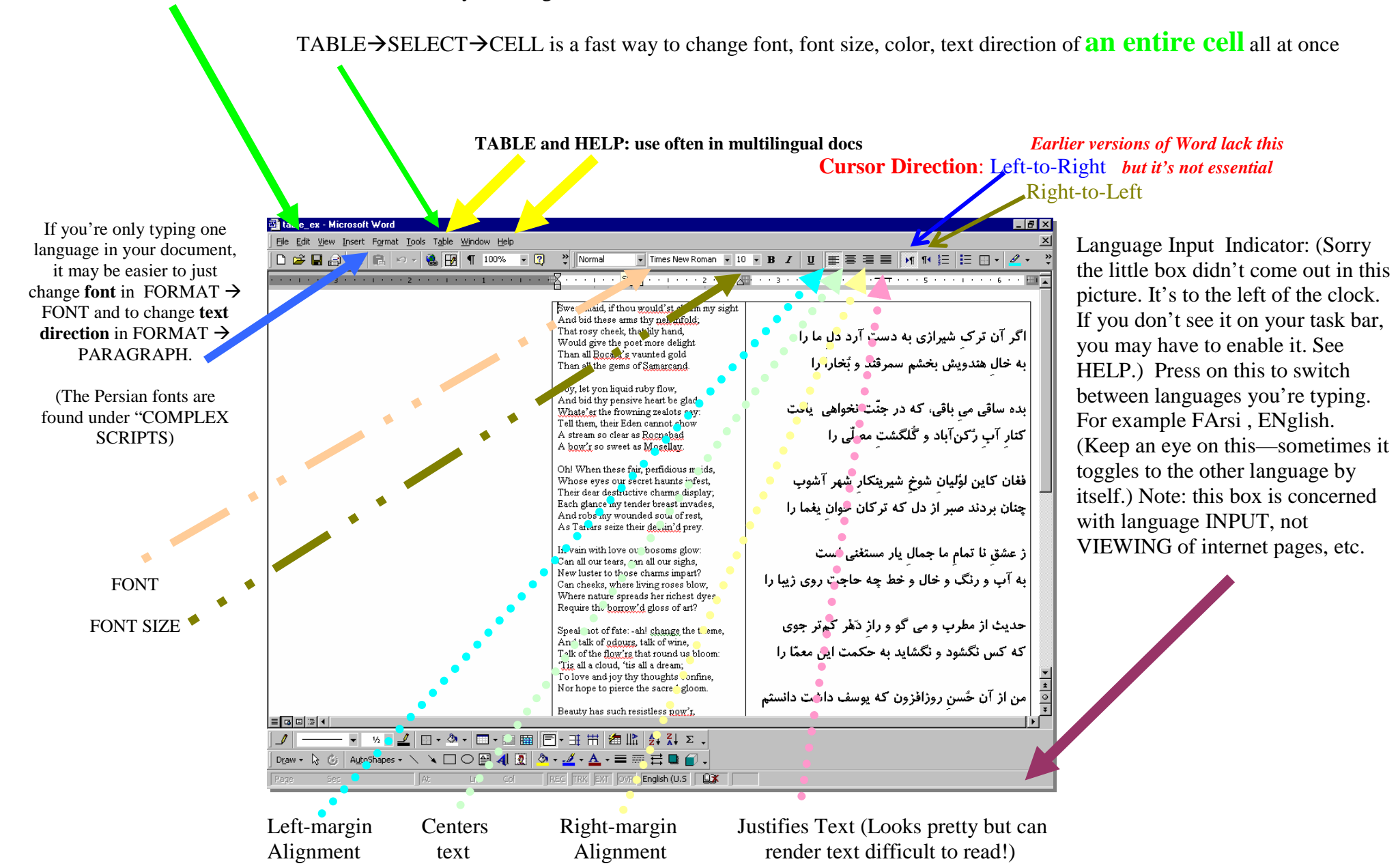

EDIT  $\rightarrow$  SELECT ALL is a fast way to change font, font size, color, text direction of **the entire doc** all at once